# **Macapype**

An open multi-software framework for non-human primate anatomical MRI processing

**David Meunier**, **Bastien Cagna, Kep Kee Loh**, Régis Trapeau, Julien Sein, Sylvain Takerkart, Olivier Coulon, Pascal Belin

> *Presentation RMN Centre IRM Cerimed, 10/09/2020*

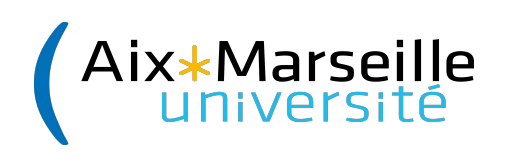

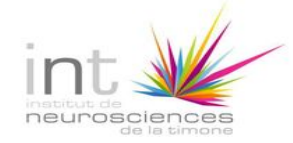

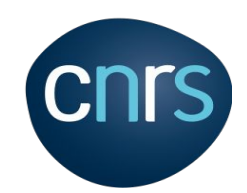

1

## **History**

### How it all started:

- starting from the local hackathon on monkey MRI processing
- different teams working with macaques were having different approach on PNH MRI processing

### A common framework:

- each approach may be optimal for different set of acquisitions
- how to compare them (bash scripts, matlab code, etc)? -> develop a common framework to share the knowledge -> make Marseille great again!

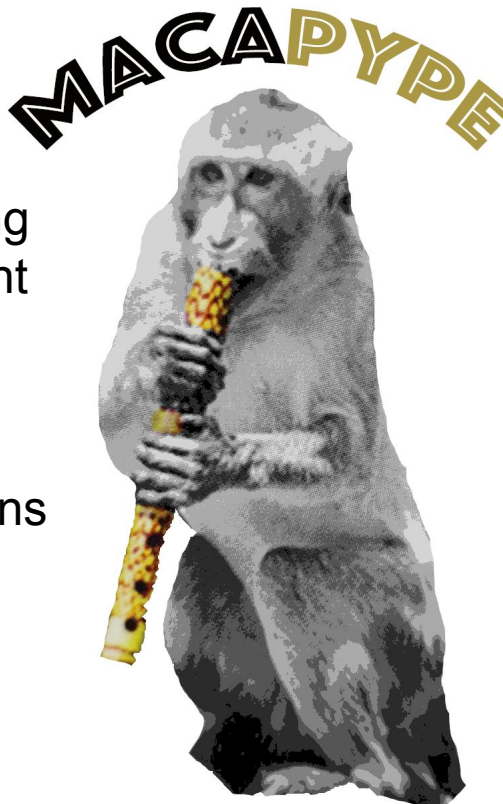

## **History**

### How it all started:

- starting from the local hackathon on monkey MRI processing
- different teams working with macaques were having different approach on PNH MRI processing

### A common framework:

- each approach may be optimal for different set of acquisitions
- how to compare them (bash scripts, matlab code, etc)? -> develop a common framework to share the knowledge -> make Marseille great again!

## **Outline**

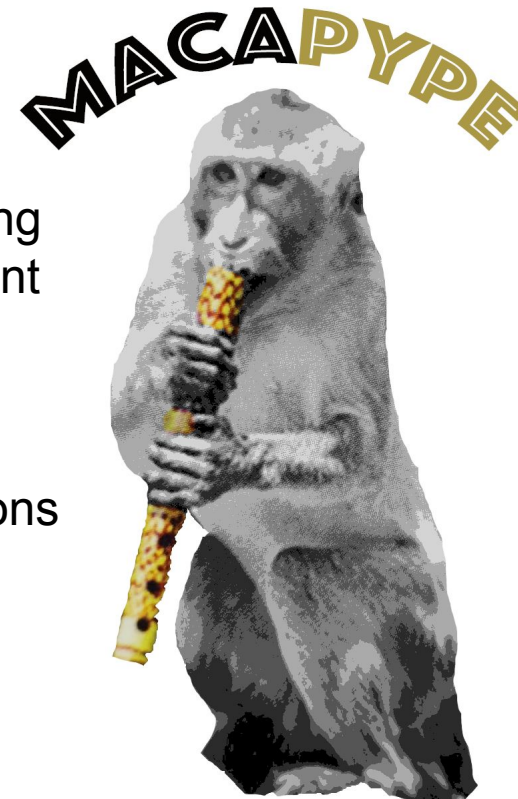

**Kepkee** will introduce the rationale of PNH MRI processing and the *PRIME-RE* initiative

**David** and Bastien will present *macapype*, a tool dedicated to build PNH MRI pipelines <sub>3</sub>

## Kep Kee

Using MRI to study NHP brains, and compare them with humans..

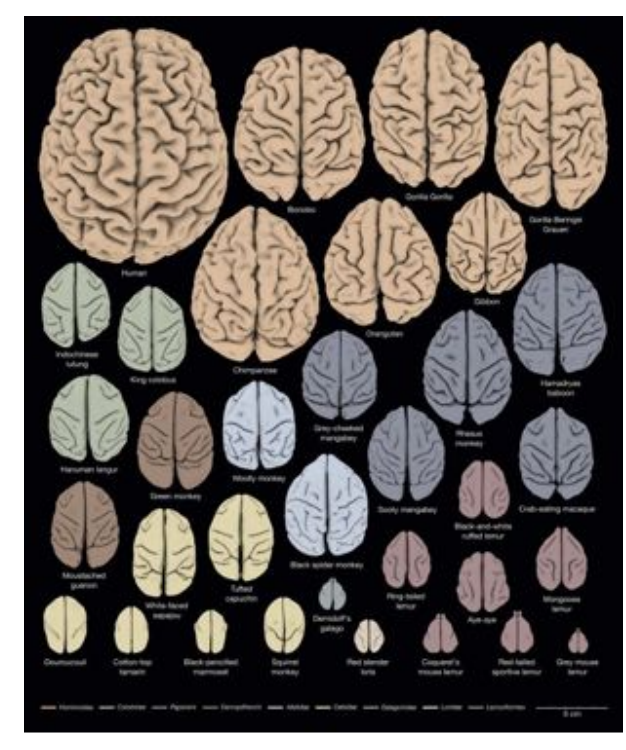

Heuer et al, 2019, Cortex

To understand the homologies...

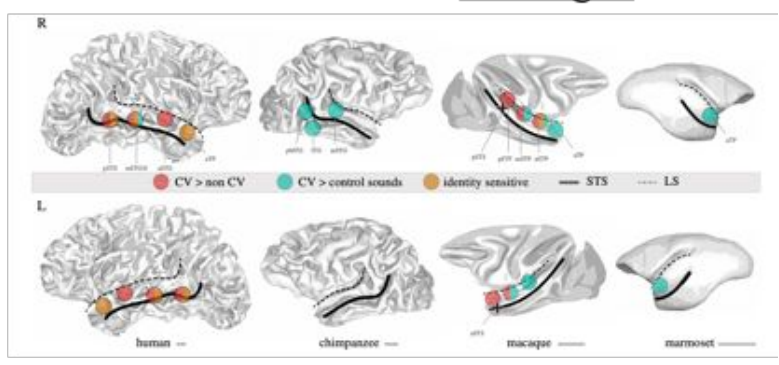

Primate Voice Areas (Bodin et Belin, 2019)

#### To understand the specialisations...

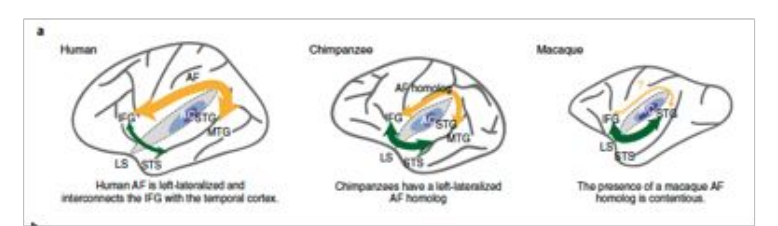

Evolution of Frontal-Temporal connections (Balezeau et al, 2020)

Using MRI to study NHP brains, and compare them with humans..

#### **Key Advantages**

- *• Less* invasive...
- Repeatable \*\*\*\*\*\*\*
- Equivalent measurements across individuals and species
- Multimodal gives a complete picture of the brain.. (DTI, rs-fMRI, sMRI…)
- Digital data-sharing, public databases, big data..

Using MRI to study NHP brains, and compare them with humans..

#### **Key Advantages**

- *• Less* invasive...
- Repeatable \*\*\*\*\*\*\*
- Equivalent measurements across individuals and species
- Multimodal gives a complete picture of the brain.. (DTI, rs-fMRI, sMRI…)
- Digital data-sharing, public databases, big data..

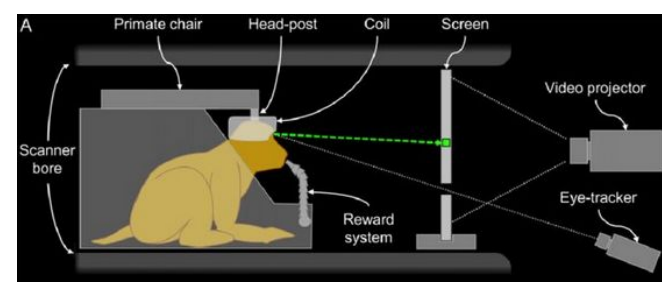

*Cottereau et al 2017*

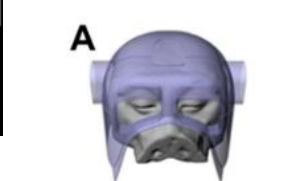

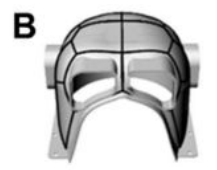

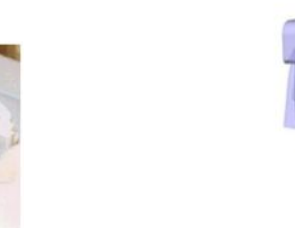

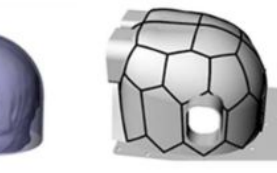

*Autio et al 2020*

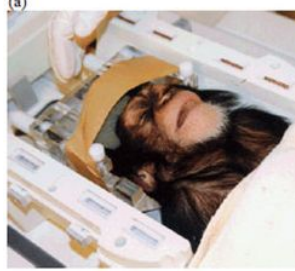

Using MRI to study NHP brains, and compare them with humans..

#### **Key Advantages**

- *• Less* invasive...
- Repeatable \*\*\*\*\*\*\*
- Equivalent measurements across individuals and species
- Multimodal gives a complete picture of the brain.. (DTI, rs-fMRI, sMRI…)
- Digital data-sharing, public databases, big data.. *Properties al 2020 Roumazeilles et al 2020*

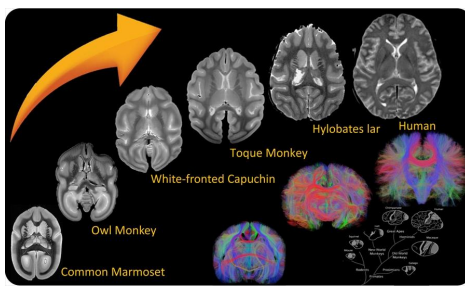

*http://www.j-monkey.jp/BIR/about\_e.html*

human

*Eichert et al 2020*

chimpanzee

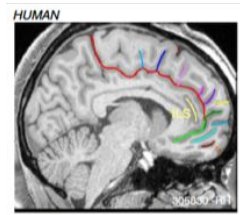

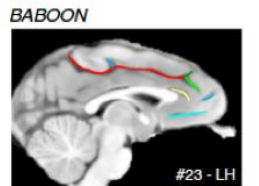

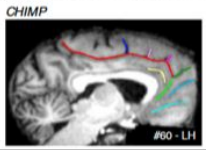

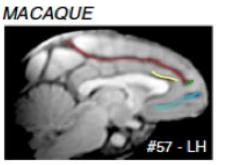

*Amiez et al 2019*

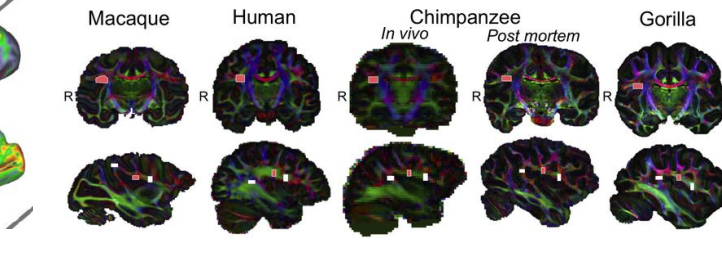

### **NHP MRI – An emergent and "open" field**

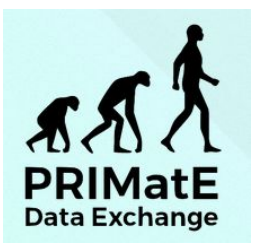

http://fcon\_1000.projects.nitrc.org/indi/indiPRIME.html

#### An Open Resource for Non-human Primate Imaging

Milham et al., 2018, Neuron 100, 61-74 October 10, 2018 © 2018 The Authors. Published by Elsevier Inc. https://doi.org/10.1016/j.neuron.2018.08.039

#### **Accelerating the Evolution** of Nonhuman Primate Neuroimaging

The PRIMatE Data Exchange (PRIME-DE) Global Collaboration Workshop and Consortium\*,\* \*Correspondence: michael.milham@childmind.org or chris.petkov@ncl.ac.uk https://doi.org/10.1016/i.neuron.2019.12.023

600 Neuron 105, February 19, 2020 © 2019 Elsevier Inc.

### **NHP MRI – An emergent and "open" field**

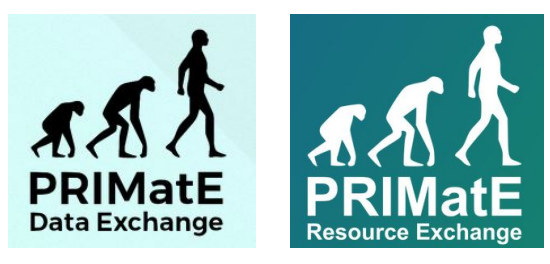

https://prime-re.github.io/

#### An Open Resource for Non-human Primate Imaging

Milham et al., 2018, Neuron 100, 61-74 October 10, 2018 © 2018 The Authors. Published by Elsevier Inc. https://doi.org/10.1016/j.neuron.2018.08.039

#### **Accelerating the Evolution** of Nonhuman Primate Neuroimaging

The PRIMatE Data Exchange (PRIME-DE) Global Collaboration Workshop and Consortium\*,\* \*Correspondence: michael.milham@childmind.org or chris.petkov@ncl.ac.uk https://doi.org/10.1016/i.neuron.2019.12.023

600 Neuron 105, February 19, 2020 @ 2019 Elsevier Inc.

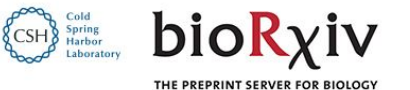

#### A collaborative resource platform for non-human primate neuroimaging

Adam Messinger, **D** Nikoloz Sirmpilatze, **D** Katia Heuer, **D** Kep Kee Loh, **D** Rogier B. Mars, **D** Julien Sein, **D** Ting Xu. **D** Daniel Glen, **D** Benjamin lung, **D** lakob Seidlitz. **D** Paul Taylor, **D** Roberto Toro, **C** Eduardo A. Garza-Villarreal, C Caleb Sponheim, C Xindi Wang, C R. Austin Benn, C Bastien Cagna, Rakshit Dadarwal, **D** Henry C. Evrard, **D** Pamela Garcia-Saldivar, Steven Giavasis, **D** Renée Hartig, Claude Lepage, Cirong Liu, C Piotr Majka, C Hugo Merchant, C Michael P. Milham, C Marcello G.P. Rosa, **D** Jordy Tasserie, **D** Lynn Uhrig, **D** Daniel S. Margulies, **D** P. Christiaan Klink doi: https://doi.org/10.1101/2020.07.31.230185

Neuroimage, *under review*

### **NHP MRI – An emergent and "open" field**

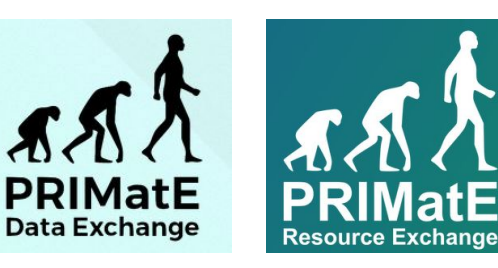

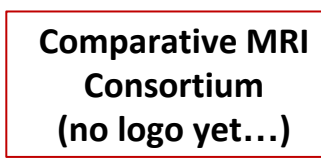

https://prime-re.github.io/

#### An Open Resource for Non-human Primate Imaging

Milham et al., 2018, Neuron 100, 61-74 October 10, 2018 © 2018 The Authors. Published by Elsevier Inc. https://doi.org/10.1016/j.neuron.2018.08.039

#### **Accelerating the Evolution** of Nonhuman Primate Neuroimaging

The PRIMatE Data Exchange (PRIME-DE) Global Collaboration Workshop and Consortium\*,\* \*Correspondence: michael.milham@childmind.org or chris.petkov@ncl.ac.uk https://doi.org/10.1016/j.neuron.2019.12.023

600 Neuron 105, February 19, 2020 © 2019 Elsevier Inc.

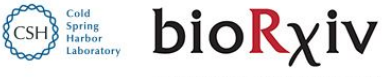

THE PREPRINT SERVER FOR BIOLOGY

#### A collaborative resource platform for non-human primate neuroimaging

Adam Messinger, **D** Nikoloz Sirmpilatze, **D** Katia Heuer, **D** Kep Kee Loh, **D** Rogier B. Mars, **D** Julien Sein, **D** Ting Xu. **D** Daniel Glen, **D** Benjamin lung, **D** lakob Seidlitz. **D** Paul Taylor, **D** Roberto Toro, **C** Eduardo A. Garza-Villarreal, C Caleb Sponheim, C Xindi Wang, C R. Austin Benn, C Bastien Cagna, Rakshit Dadarwal, **D** Henry C. Evrard, **D** Pamela Garcia-Saldivar, Steven Giavasis, **D** Renée Hartig, Claude Lepage, Cirong Liu, C Piotr Majka, C Hugo Merchant, C Michael P. Milham, C Marcello G.P. Rosa, ighthroad Department of P. Christiaan Klink doi: https://doi.org/10.1101/2020.07.31.230185

#### Neuroimage, *under review*

#### Imaging the primate brain evolution: the next

#### frontier?

Patrick Friedrich<sup>1,2</sup>, Stephanie J. Forkel<sup>1-3</sup>, Céline Amiez<sup>15</sup>, Joshua H. Balsters<sup>9</sup>, Olivier Coulon<sup>16-17</sup>, Lingzhong Fan<sup>19-20</sup>, Alexandros Goulas<sup>13</sup>, Fadila Hadj-Bouziane<sup>22</sup>, Erin E. Hecht<sup>14</sup>, Katja Heuer<sup>23,24</sup>, Tianzi Jiang<sup>19-21</sup>, Robert D. Latzman<sup>10</sup>, Xiaojin Liu<sup>4-5</sup>, Kep Kee Loh<sup>16-17</sup>, Kaustubh R. Patil<sup>4-5</sup>, Alizée Lopez-Persem<sup>6, 18</sup>, Emmanuel Procyk<sup>15</sup>, Jerome Sallet<sup>15,18</sup>, Roberto Toro<sup>23,25</sup>, Sam Vickery<sup>4-5</sup>, Susanne Weis<sup>4-5</sup>, Charlie Wilson<sup>15</sup>, Ting Xu<sup>11</sup>, Valerio Zerbi<sup>12</sup>, Simon B. Eickoff<sup>4-5\*</sup>, Daniel Margulies<sup>1,6\*</sup>, Rogier B. Mars<sup>7,8\*</sup>, Michel Thiebaut de Schotten<sup>1,2\*</sup>

#### Neuroimage, *under review* 11

## **Getting started on NHP MRI (processing)!**

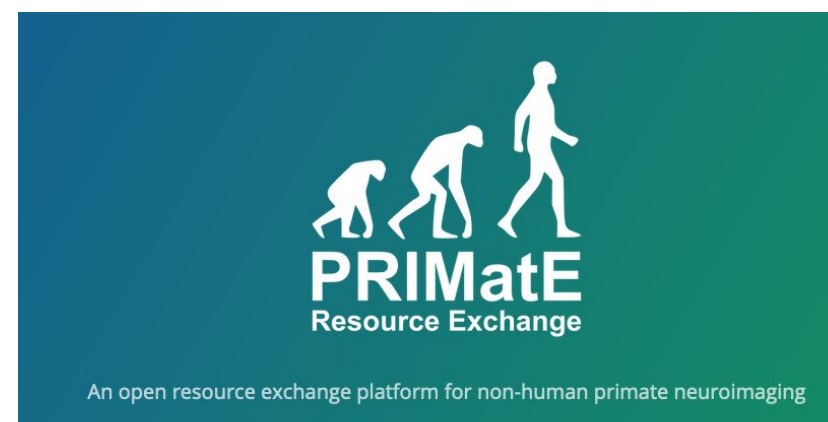

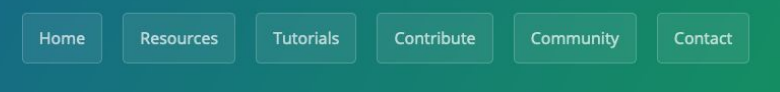

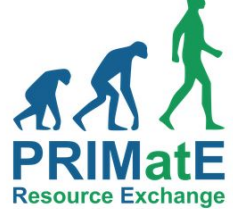

#### **A Primer on NHP-MRI**

#### PRIME-RE wiki for the Perplexed and Frustrated...

Initial contributions: Kep Kee Loh, Julien Sein, Ting Xu, & Rogier Mars Further contributions: Chris Klink

This is not meant as a definitive guide. We welcome the community to keep complementing, improving, and correcting this wiki. However, we have chosen to not make the wiki completely open to the public. You can request writing access of submit an update proposal by filing an issue

Together, we can make this the information you wish you had when you started out with NHP-MRI.

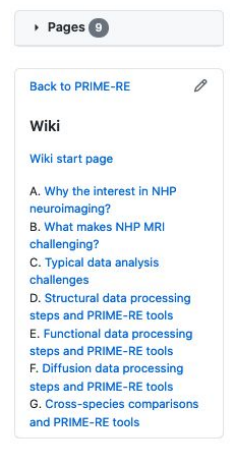

#### Clone this wiki locally

https://github.com/PRIM []

#### https://prime-re.github.io/ https://github.com/PRIME-RE/prime-re.github.io/wiki

### **NHP MRI processing –** *same same, but different..*

Typical human anatomical pipeline

Dicom2nii Reorientation/denoising/ bias-correction Skull-stripping Tissue Segmentation Normalise to standard space (MNI)

> Registration with functional/DTI

### **NHP MRI processing –** *same same, but different..*

Typical human anatomical pipeline

Dicom2nii

Reorientation/denoising/ bias-correction

Skull-stripping

Tissue Segmentation

Normalise to standard space (MNI)

> Registration with functional/DTI

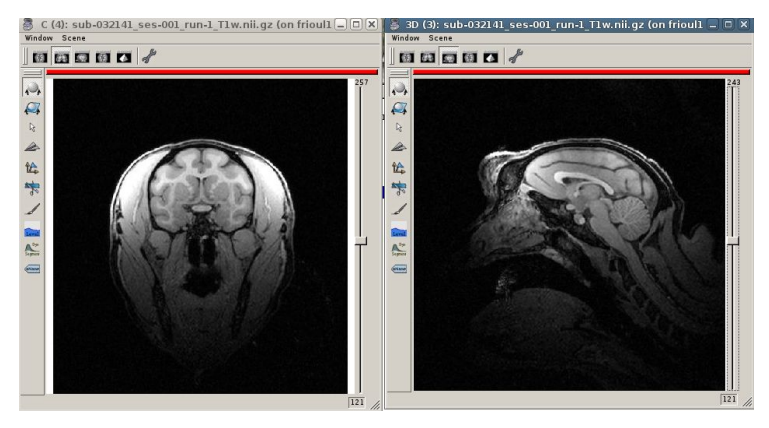

*pretty-good* T1 (uc davis dataset)

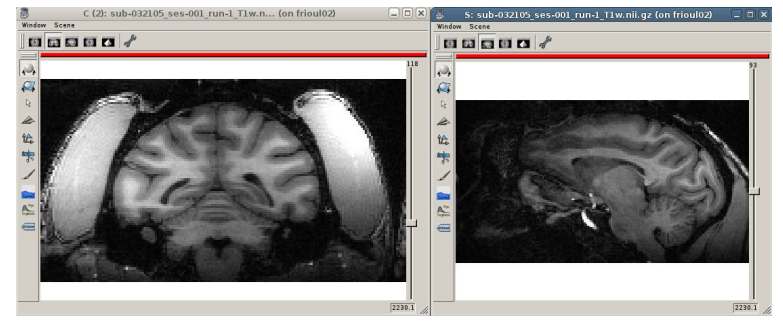

*quite-good* T1 (newcastle dataset)

### **NHP MRI processing –** *same same, but different..*

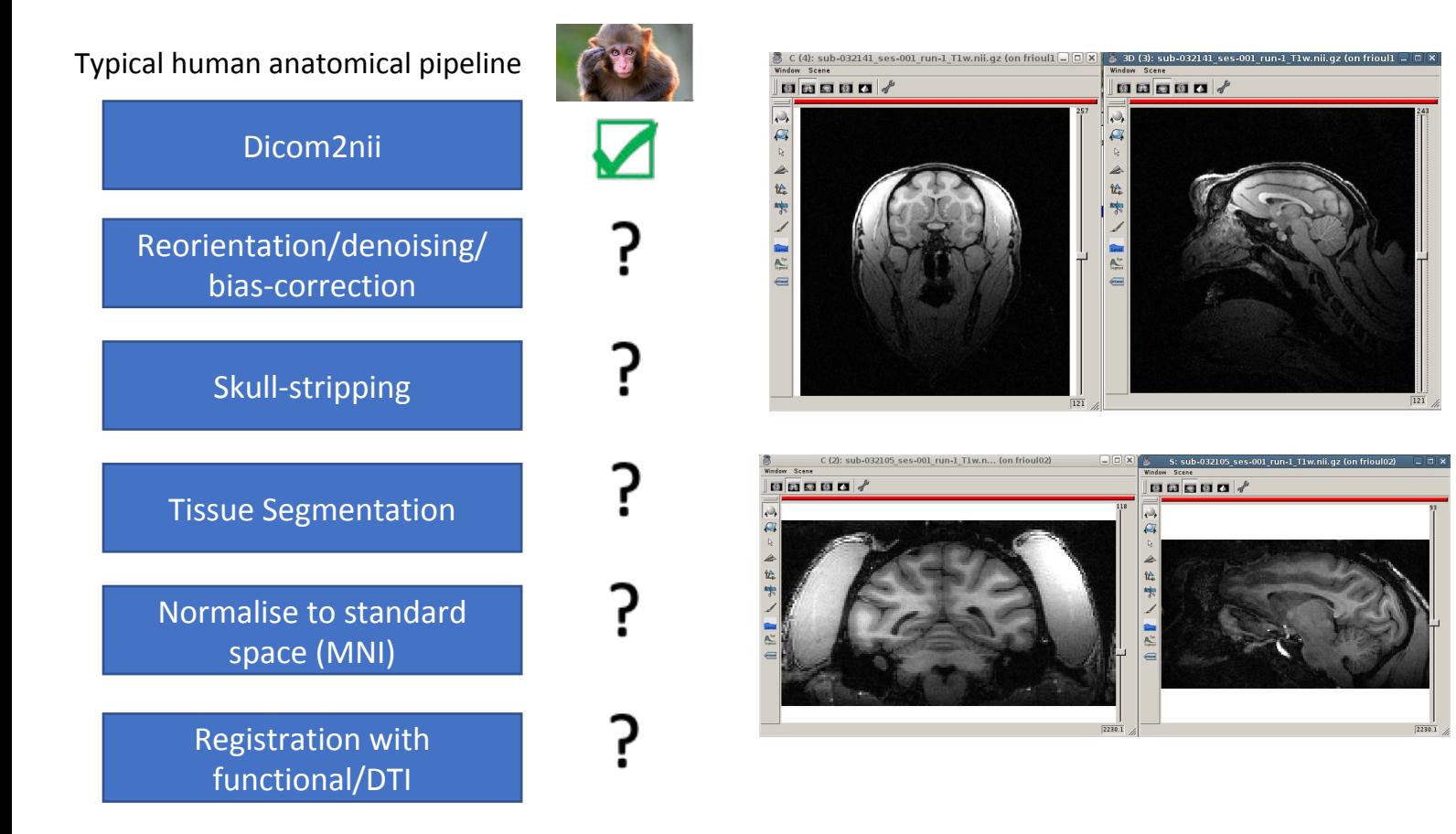

*pretty-good* T1 (uc davis dataset)

*quite-good* T1 (newcastle dataset)

### **NHP MRI data processing –** *Key challenges…*

- *1. Non-classic orientations*
- *2. Non-head/brain parts*
- *3. Bias-correction*
- *4. Denoising*
- *5. Registration*
- *6. Segmentation*

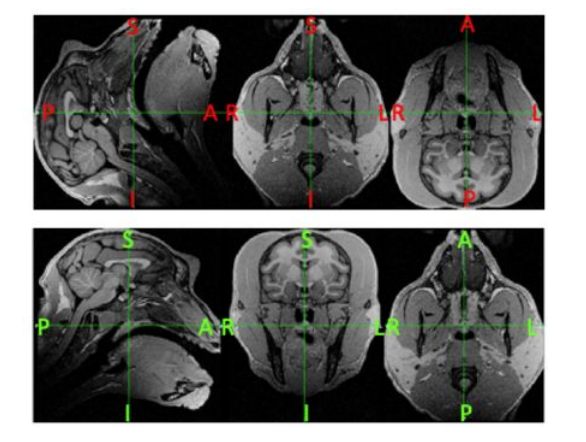

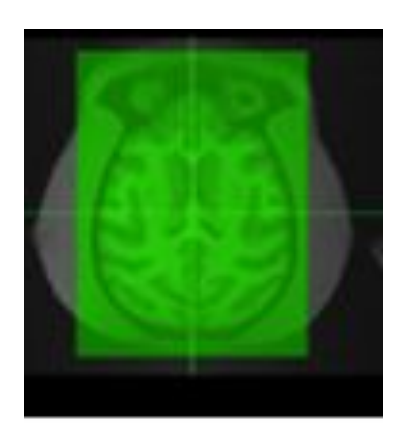

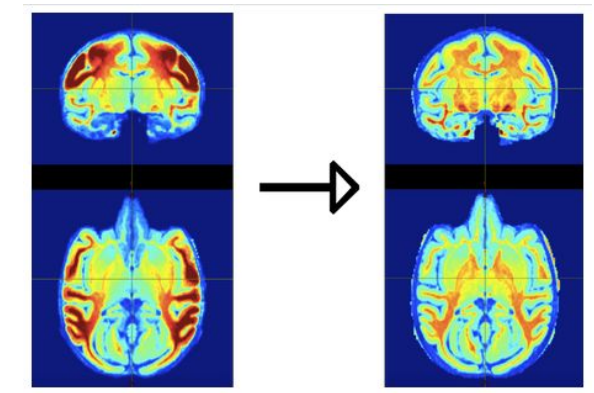

## **NHP MRI data processing –** *Solutions*

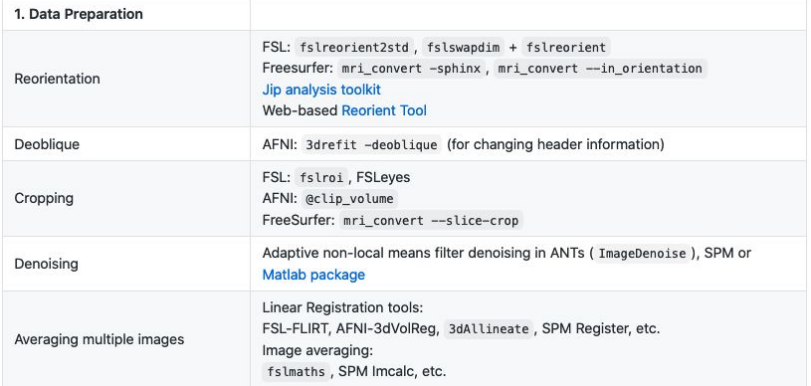

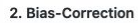

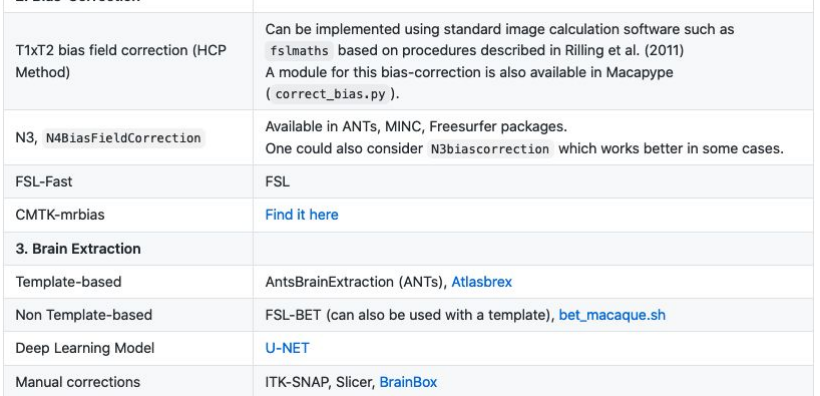

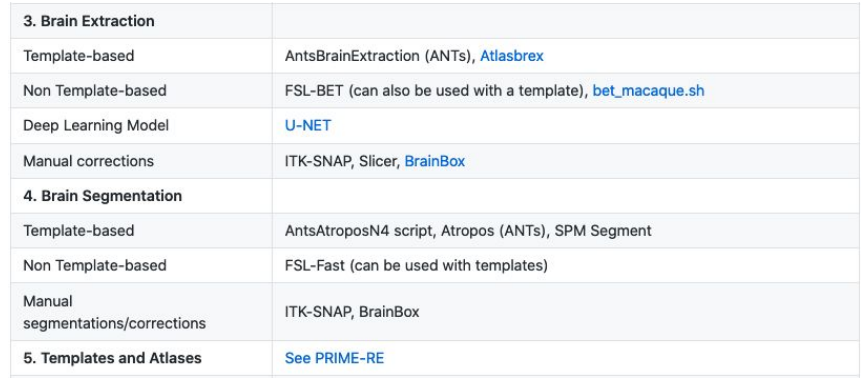

- *• Involves a "mix-n-match" of available neuroimaging tools and codes.*
- *• Need to adapt to various acquisitions.*
- *• No one single pipeline to rule them all..*

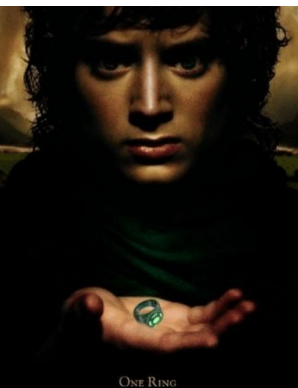

#### https://github.com/PRIME-RE/prime-re.github.io/wiki/Structural-processing

### David

## What is macapype?

### Nipype-based framework:

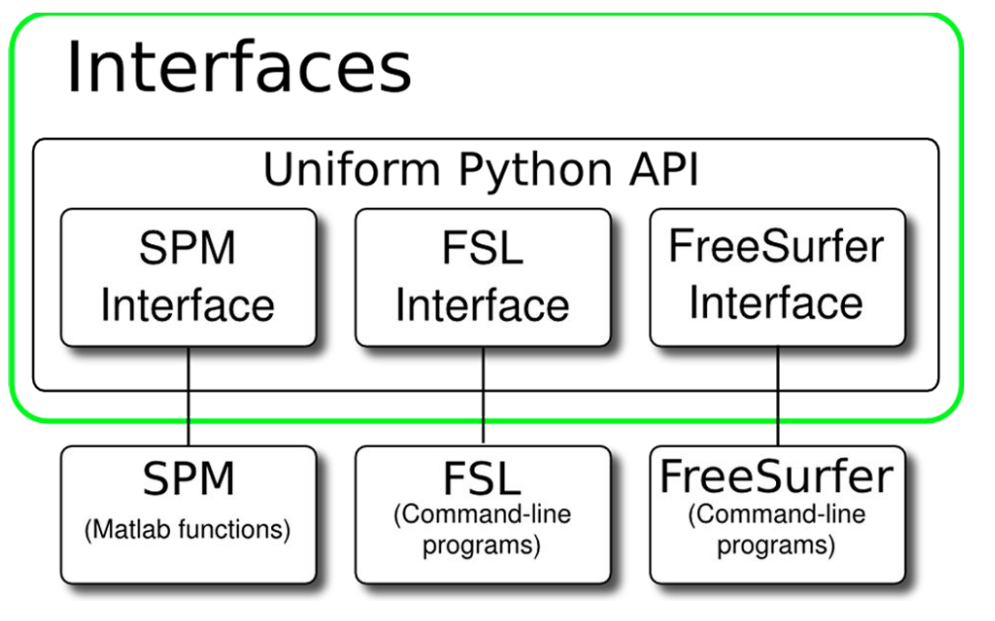

Nipype wraps the most used softwares in Neuroimaging

### i.e. FSL/SPM/AFNI/ANTS

(Quick self ad): *neuropycon* for EEG/MEG (ephypype) and functional connectivity / graph analysis (graphpype)

# What is macapype?

### Nipype-based framework:

Notion of pipeline/nodes: design of sequences that can be easily re-used, or re-combined

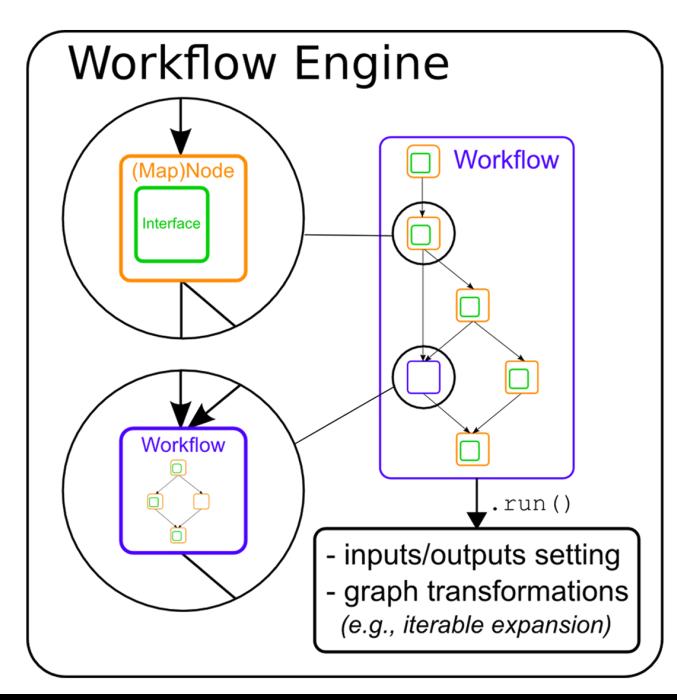

Based on the notion of workflow

A workflow is a sequence of nodes Each node is a step in the full processing

it can call another program (interface/ wrapper) or be written by the user (in python)

A node in the workflow can be a workflow itself (by convention, called a pipeline)  $20$ 

#### Wraps of specific NHP tools

- AtlasBREX:
	- a specific tool for brain extraction,
	- multiple fine-grain parameters for contrast differences

### Wraps of specific NHP tools

- AtlasBREX:
	- a specific tool for brain extraction,
	- multiple fine-grain parameters for contrast differences
- **NMTSubjectAlign:** 
	- Advanced tools for normalisation to NMT template
	- also works for normalisation to other templates

### Wraps of specific NHP tools

• AtroposN4: Ants based tools for segmentation

### Wraps of specific NHP tools

- AtroposN4: Ants based tools for segmentation
- Shell-based tools by Regis Trapeau:
	- IterREG, T1xT2BiasCorrection, T1xT2BET, etc.)

### General scheme of the pipelines

Split in 3 big categories

- Data preparation
- Brain extraction
- Segmentation

### 2 types of input data

- T1/T2 available
- T1 only (~ work in progress ?)

## General scheme of the pipelines

- Data preparation
	- short (using the T1xT2BET by Regis),
	- long single (average same modality images, then crop and N4debias)
	- long multi (crop and N4debias before average same modality images)

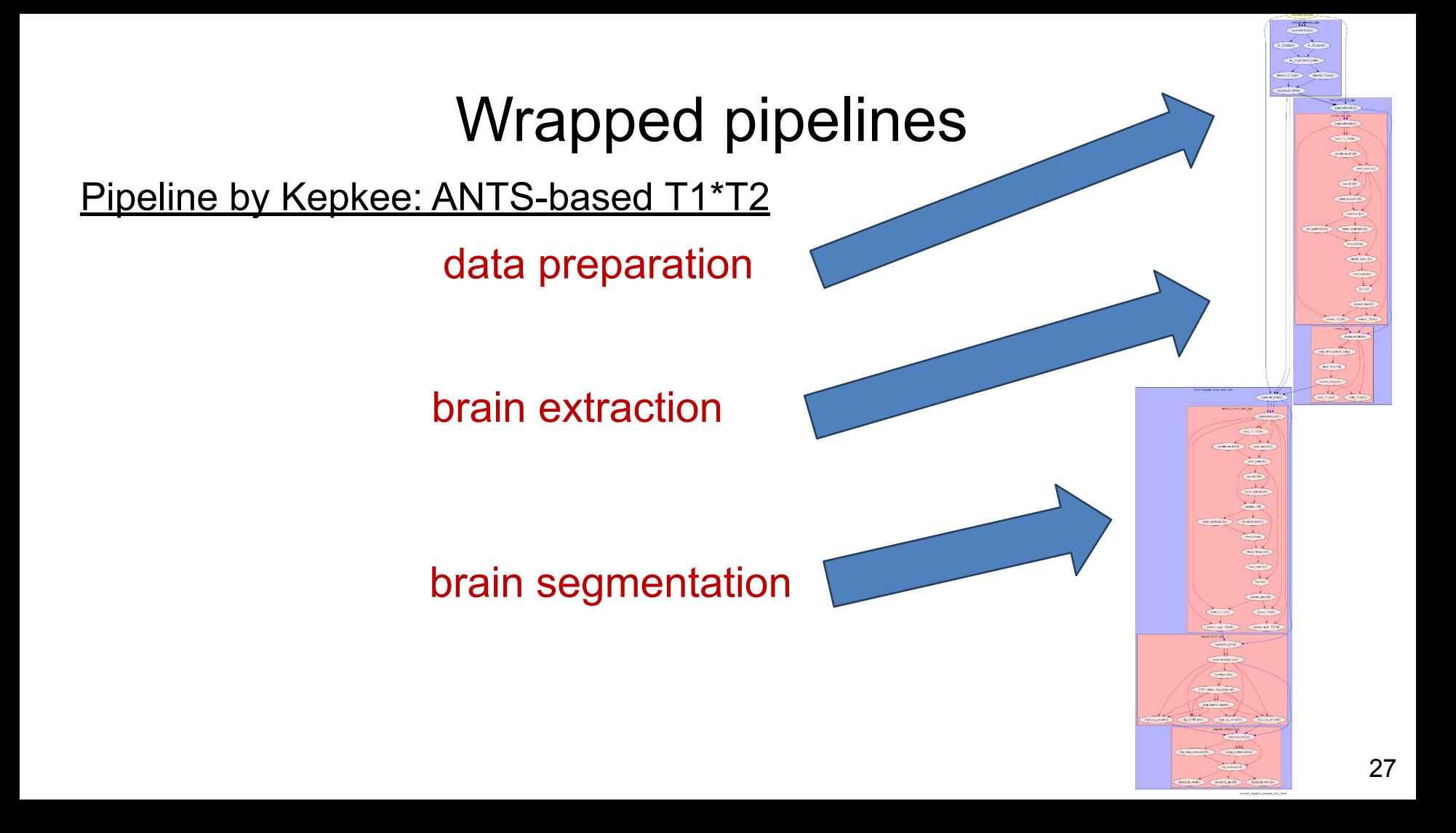

## Wrapped pipelines

### Pipeline by Kepkee: ANTS-based T1\*T2

- data preparation (long single)
	- average same modality images,
	- crop
	- N4debias
	- denoise
	- then align T2 on T1

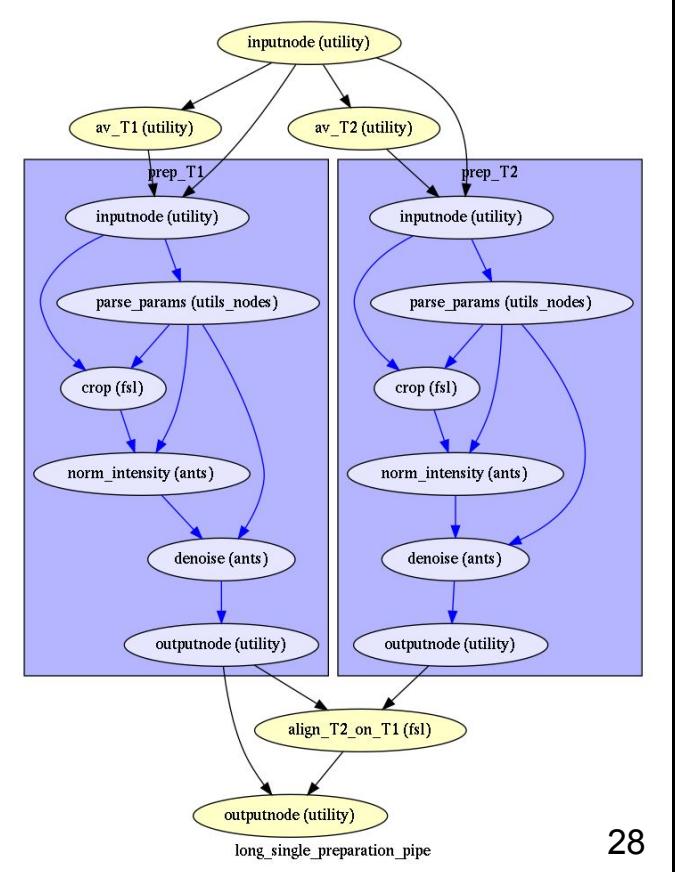

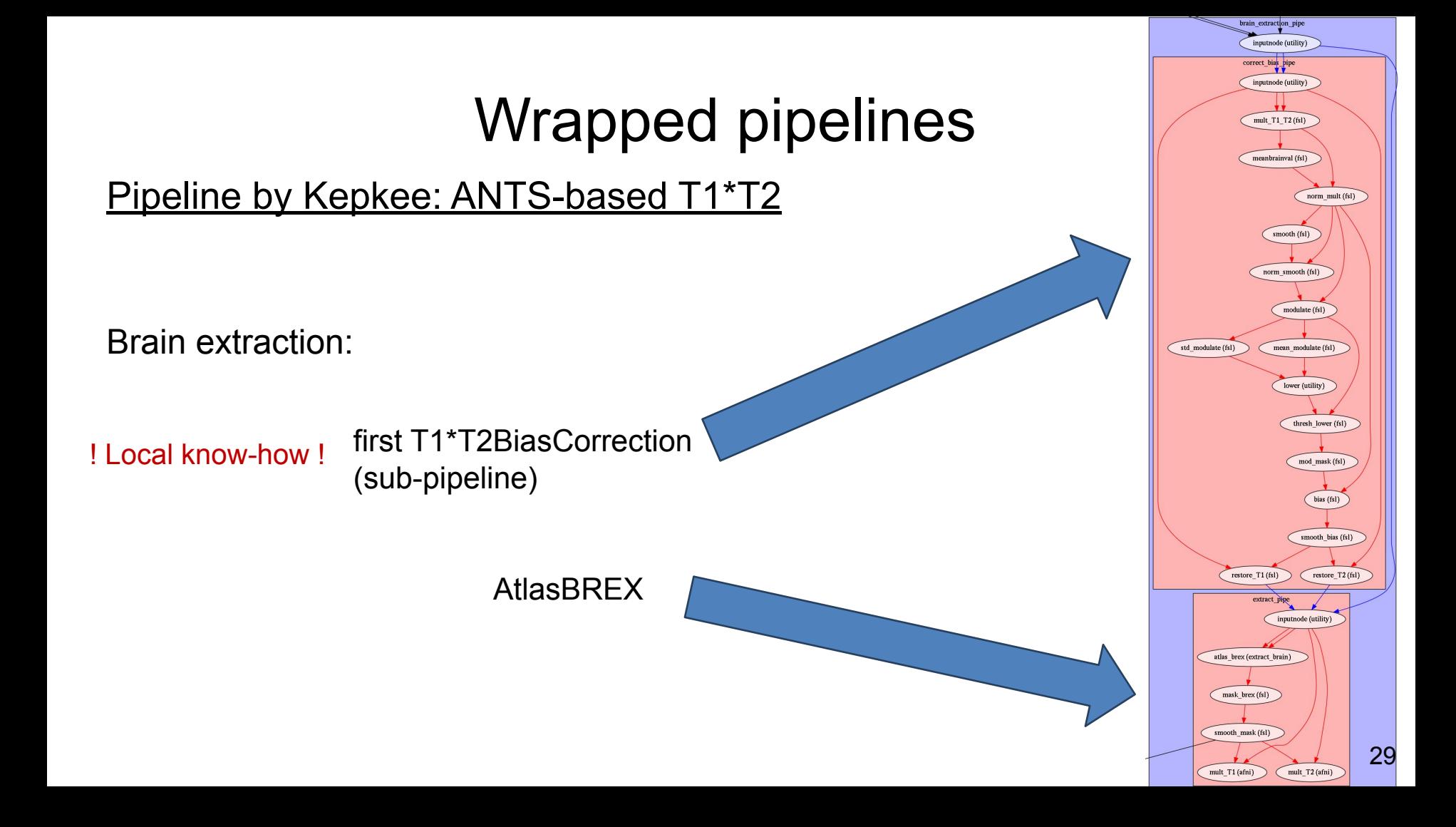

## Wrapped pipelines

### Pipeline by Kepkee: ANTS-based T1\*T2

• Brain segmentation

! Local know-how !

T1\*T2 bias correction on masked T1 (i.e. brain only)

! Local know-how !

Normalisation of the NMT template to native space

vain comment from much via inmtnode (utility masked correct hias nin inputnode (utility) mult\_T1\_T2 (fsl) meanbrainval (fsl) mask\_mult (fsl) orm\_mult (fsl orm\_smooth (fsl) modulate (fsl) mean\_modulate (fsl) std\_modulate (fsl) lower (utility) thresh\_lower (fsl) mod\_mask (fsl) bias (fsl) mooth\_biss (fsl) restore\_T1(fsl) restore\_T2 (fsl) restore mask T1 (fsl) restore\_mask\_T2 (fs egister NMT pip inputnode (utility norm intensity (ant deoblique (afni) NMT\_subject\_align (register) align\_masks (register) align NMT (afni) align\_seg\_csf (afni) align\_seg\_gm (afni) align\_seg\_wm (afni) inputnode (utility bin norm intensity (fsl) merge 3 elem (utility seg\_at (segme 30

threshold\_csf (fsl)

threshold\_gm (fsl)

threshold\_wm (fsl)

AtroposN4 (ANTS)

### Bastien

### **SPM based pipelines <sup>32</sup>**

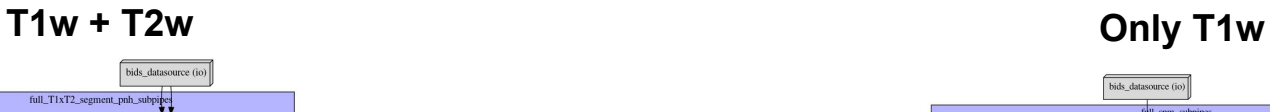

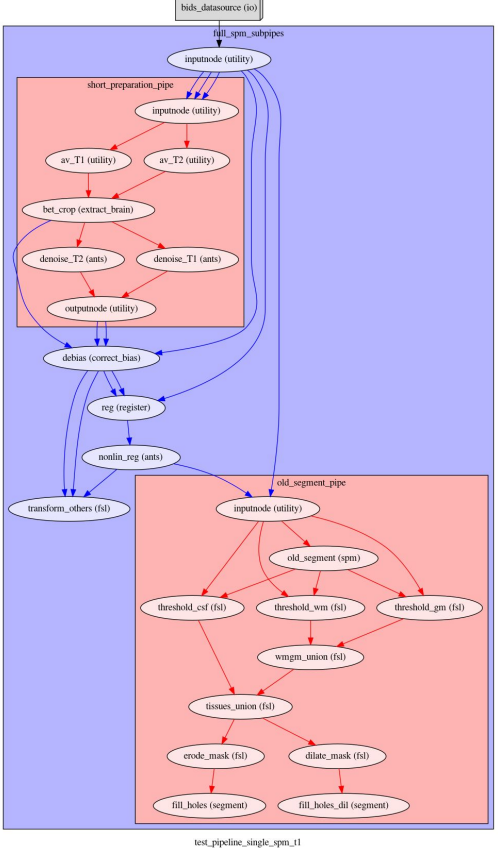

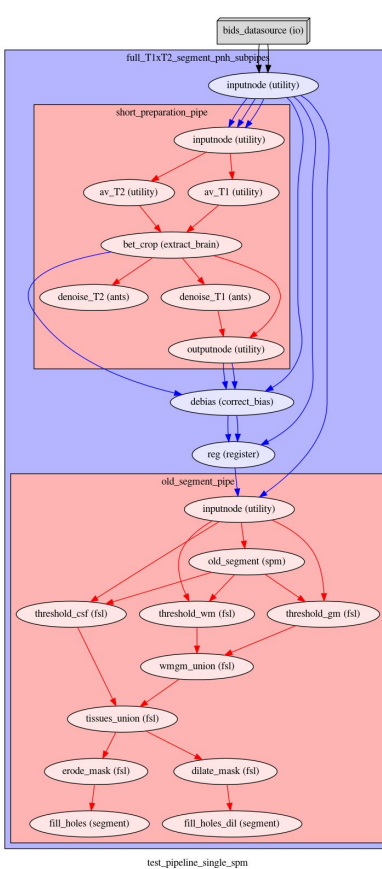

Pipelines designed by Regis Trapeau

සු

ype/

ation

ction

2 fsl

#### Segrch Angconda Cloud macatools / packages / macapype 0.1.1

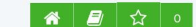

Gallery About Anaconda Help Download Anaconda Sian In

Pipeline for anatomic processing for macague

**CANACONDACIOUR** 

Lenv

 $T<sub>2</sub>$ 

eparati

oondin

r creati  $T<sub>2</sub>$ 

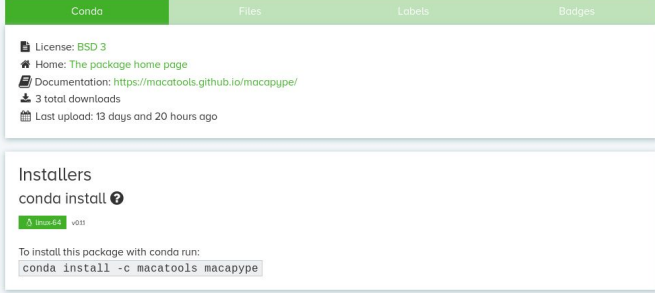

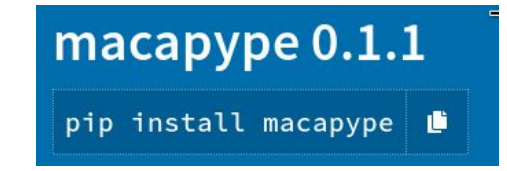

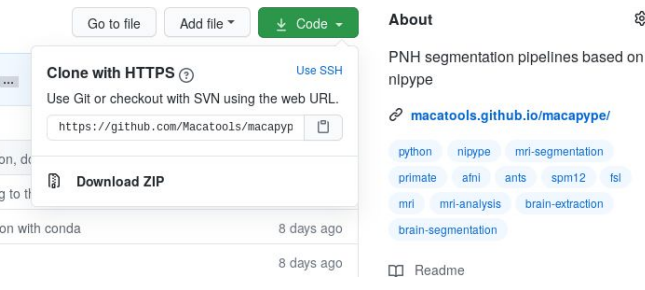

#### • Anaconda cloud

conda install -c macatools macapype

#### $.$  PIP

pip install macapype

#### • Github (source code)

git clone<https://github.com/Macatools/macapype.git> cd macapype python setup.py install

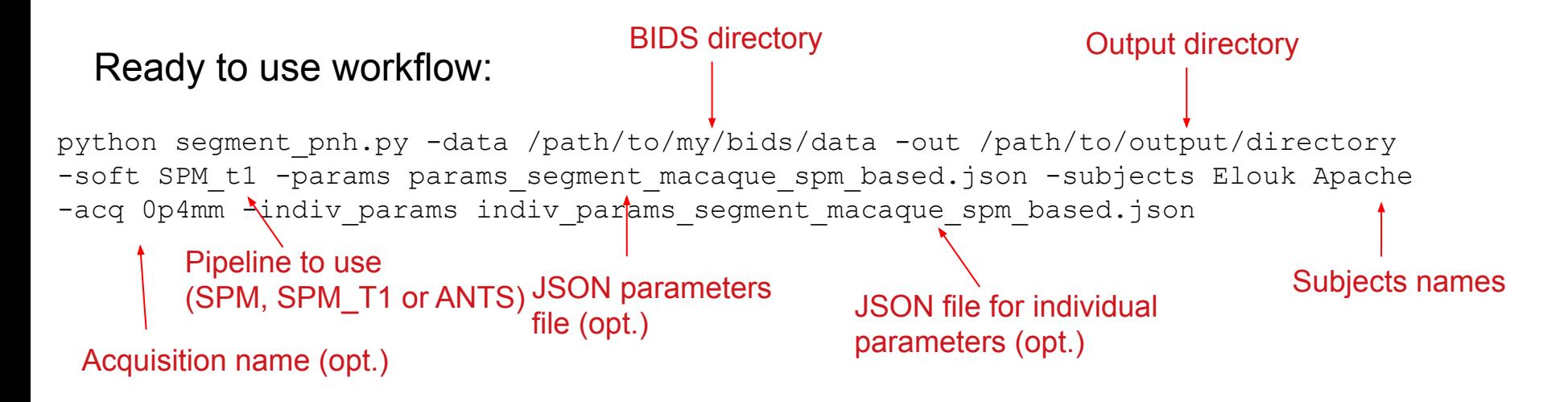

#### Ready to use workflow:

python segment pnh.py -data /path/to/my/bids/data -out /path/to/output/directory -soft SPM t1 -params params segment macaque spm based.json -subjects Elouk Apache -acq 0p4mm -indiv params indiv/params segment macaque spm based.json

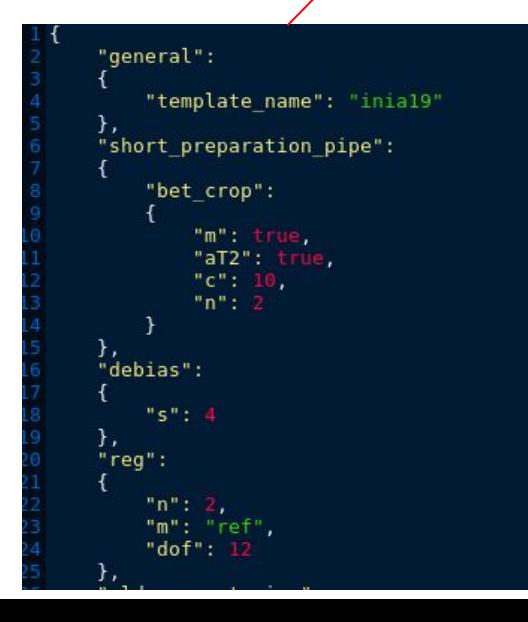

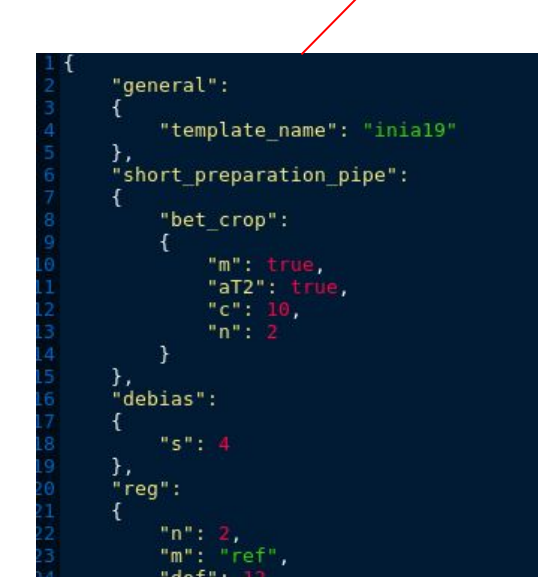

#### **How to use Macapype ? 36 36**

New python script:

New nipype workflow:

```
!/usr/bin/env python3
```
3 from macapype.nodes.correct bias import T1xT2BiasFieldCorrection

```
6 correction = T1xT2BiasFieldCorrection()
7 correction.inputs.t1 = "/path/to/the/T1w.nii"
8 correction.inputs.t2 = "/path/to/the/T2w.nii"
9 correction.run()
```
# Init a new workflow  $\theta$  wf = pe.Workflow(name="Preprocessing workflow")  $wf.\n$ base dir = process path # List matching file from the BIDS directory datasource = create datasource( data path, task, subjects, sessions, acquisitions) \*\*\*\* Preprocessing part \*\*\*\* 8 correct bias = pe. Node(T1xT2BiasFieldCorrection(), name="bias correction") 9 wf.connect(datasource, 'T1', correct bias, 't1') wf.connect(datasource, 'T2', correct bias, 't2')  $wf.config['execution'] = {'remove unnecessary outputs': 'false'}$ wf.write qraph(qraph2use="colored") 5 # Run the pipeline  $wf.run()$ 

### **Nipype tools: Parallel processing & caching <sup>37</sup>**

Idiosynchratic, Heterogeneous APIs **Execution Plugins** S/OGE (MultiProc) Linear Torque [Python] **SSH** 

#### **Several running strategies:**

- Simple processing
- Multicores processing
- Others parallel processing

 $wf.run()$ 

wf.run(plugin='MultiProc', plugin args={'n procs' :  $8$ })

 $wf.run(plugin='SGE', plugin args=dict(gsub args=' - q long - l sps=1'))$ 

#### **Caching:**

Re-run the pipeline = starting where it has stopped

Earlier tests on macaque:

- iterative FLIRT/FNIRT
- OldSegment SPM

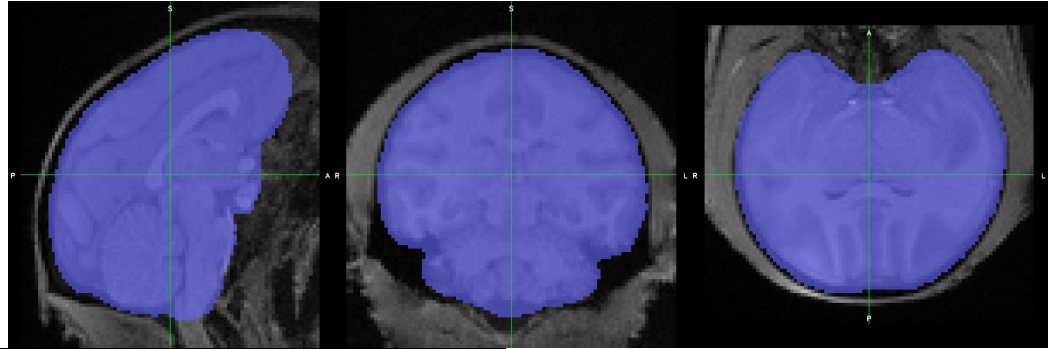

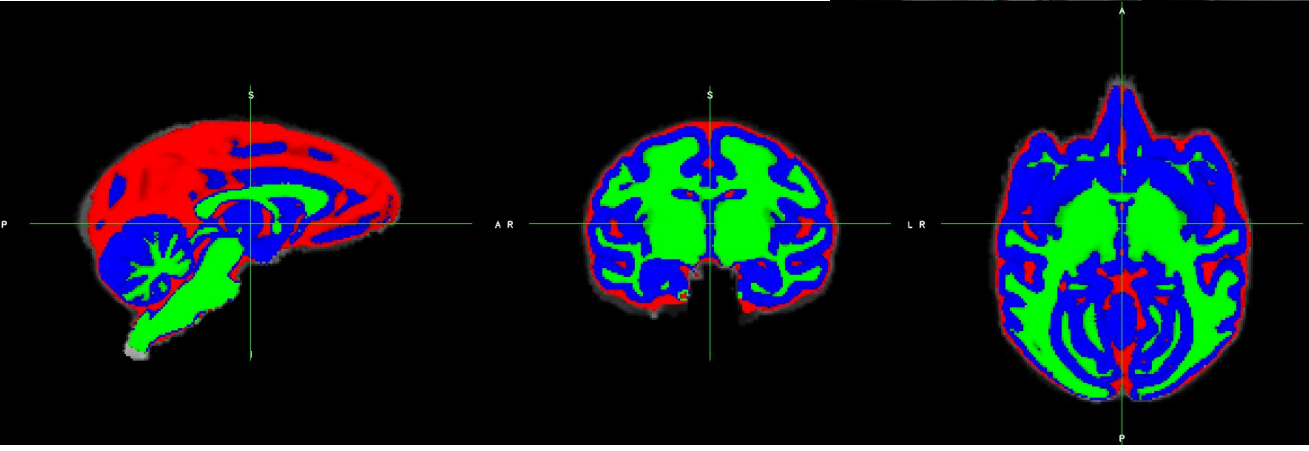

Data courtesy of Regis Trapeau/Pascal Belin. For more information, see [https://macatools.github.io/macapype/auto\\_examples/plot\\_segment\\_macaque\\_spm\\_based.html](https://macatools.github.io/macapype/auto_examples/plot_segment_macaque_spm_based.html)

### **Some results <sup>39</sup>**

Macaque (same dataset):

- atlasbrex
- ANTS atropos

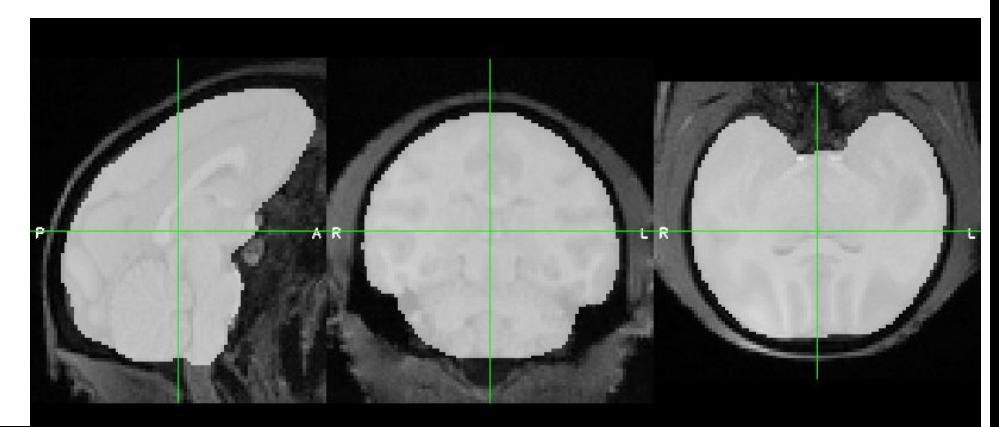

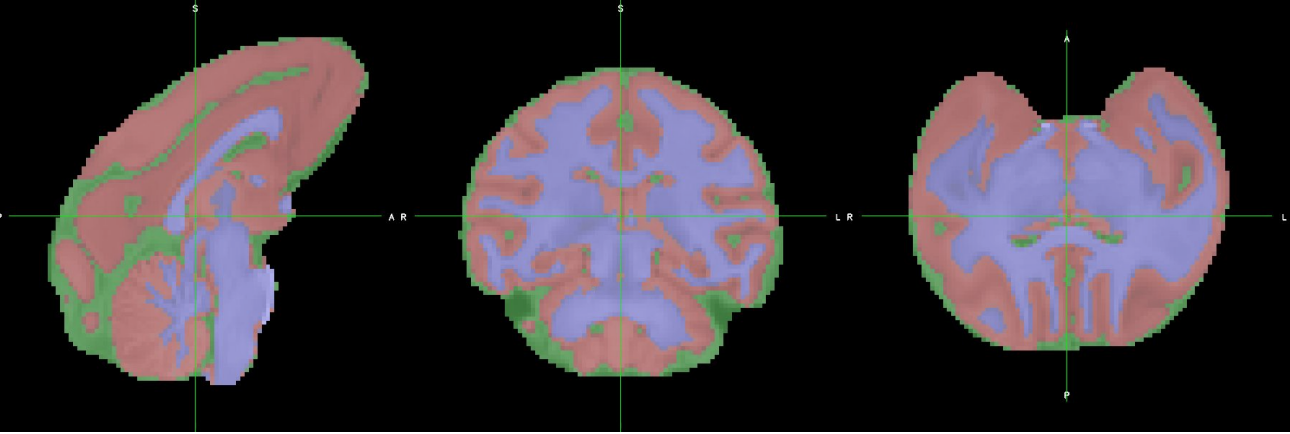

Data courtesy of Regis Trapeau/Pascal Belin. For more information, see [https://macatools.github.io/macapype/auto\\_examples/plot\\_segment\\_macaque\\_ants\\_based.html](https://macatools.github.io/macapype/auto_examples/plot_segment_macaque_ants_based.html) infant baboon (same dataset):

- atlasbrex (using adult template)
- ANTS atropos

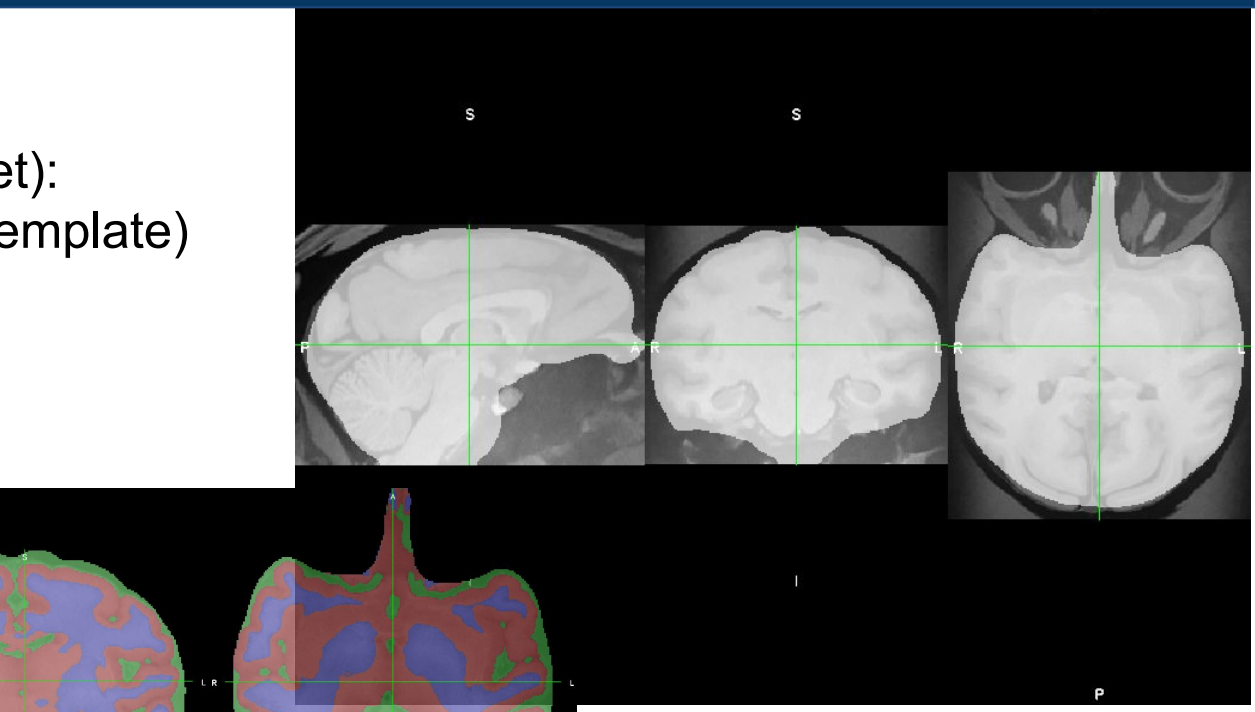

Data courtesy of Yannick Becker/Adrien Meguerditchian (ERC GestImage). For more information, see [https://macatools.github.io/macapype/auto\\_examples/plot\\_segment\\_baboon\\_ants\\_based.html](https://macatools.github.io/macapype/auto_examples/plot_segment_baboon_ants_based.html)

Also tried on marmoset (from cerimed 3T):

- atlas brex (different settings)
- ANTS atropos

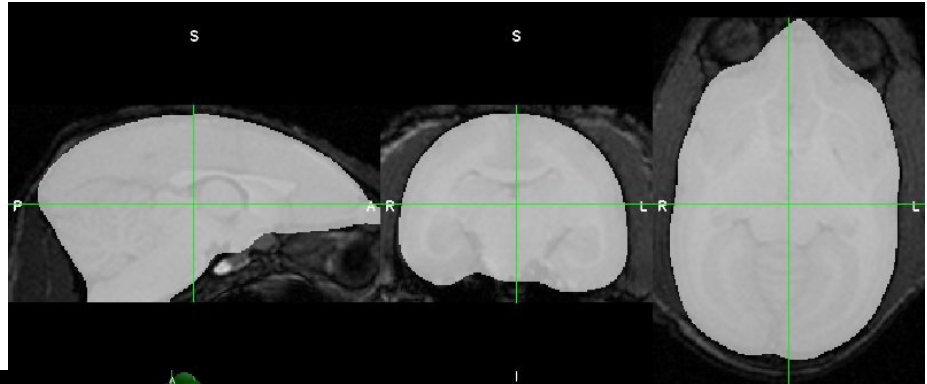

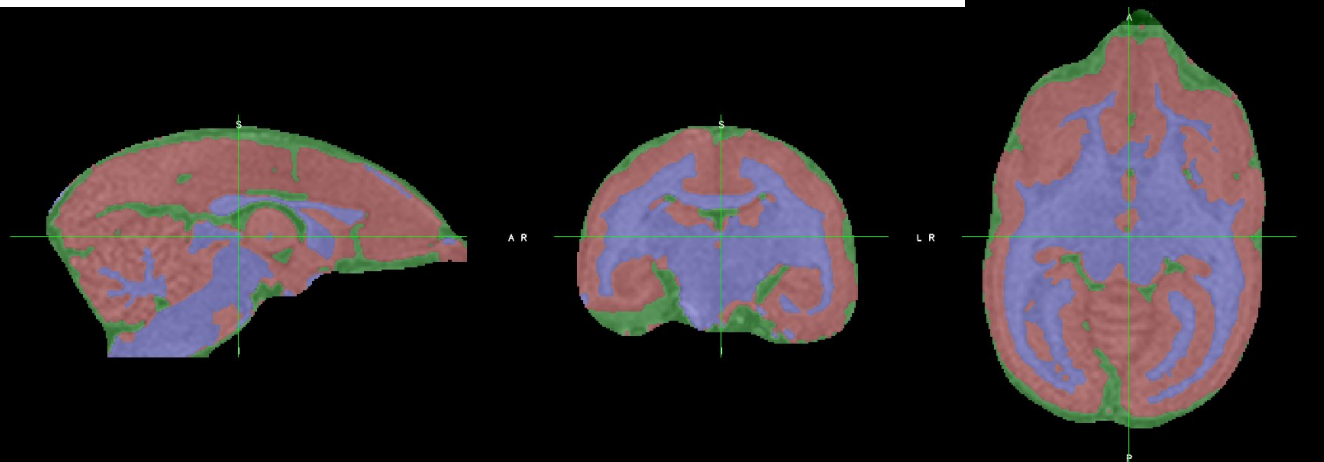

Data courtesy of Thomas Brochier/Frederic Chavane (Marmobrain project). For more information, see [https://macatools.github.io/macapype/auto\\_examples/plot\\_segment\\_marmo\\_ants\\_based.html](https://macatools.github.io/macapype/auto_examples/plot_segment_marmo_ants_based.html)

#### [https://macatools.github.io/macapype](https://macatools.github.io/macapype/index.html)

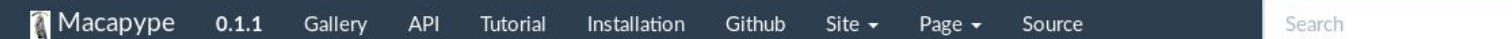

Macapype

Ressources

Forum macapype users

Installation

Docker

Workflows

Tutorial

Examples

Contributing

Table of contents

Search

#### Macapype

Macapype is an open-source multi-modal brain data analysis kit which provides Python-based pipelines for advanced multithread processing of MRI anatomical data of PNH brain images. Neuropycon is based on Nipype, a tool developed in fMRI field, which facilitates data analyses by wrapping many commonly-used neuro-imaging software into a common python framework.

API, describing the different pipelines and nodes, can be found here

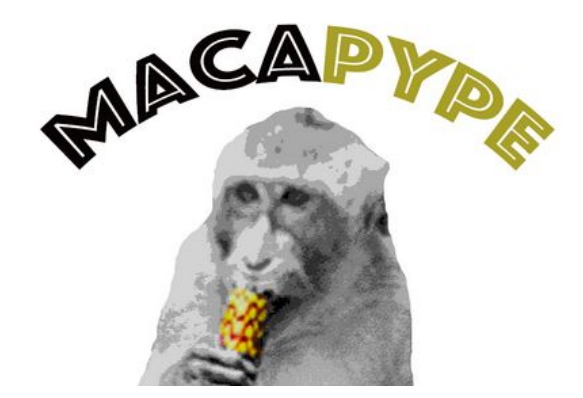

#### **● Test it!**

- Install Macapype
- Input your data to the segmentation workflow
- Wait and see what append!
- Use mattermost channel to get some help or report bugs or failures https://framateam.org/signup\_user\_complete/?id=ebtxf45nmiygmkm8e6oh9qjsoe

#### **● Be part of the development**

- Fork the github repository
- . Create a new branch
- Modify the package (adding new features or pipelines)
- Submit a pull request

## Thanks for your attention !

Further information?

*david.meunier AT univ-amu.fr*

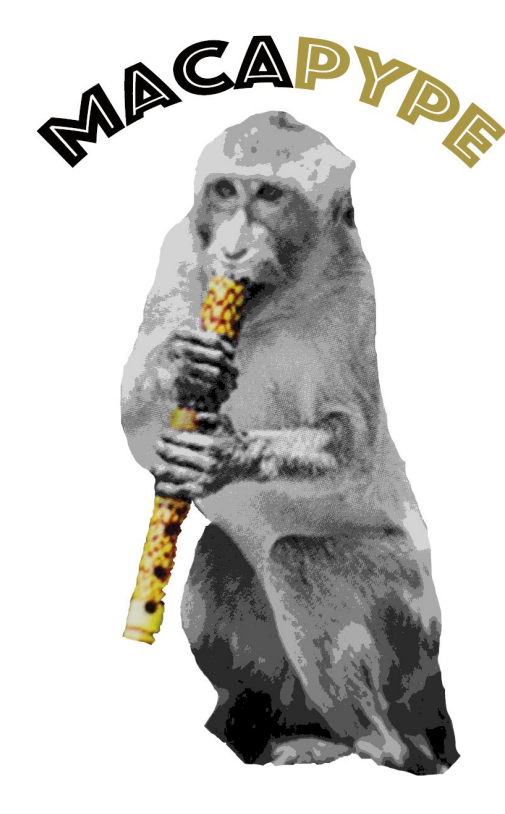

This is the "unofficial logo", let us know what you think...

# Macapype links:

Official Repo:<https://github.com/Macatools/macapype>

Documentation:<https://macatools.github.io/macapype/index.html>

PYPI : <https://pypi.org/project/macapype/>

Docker hub:<https://hub.docker.com/r/macatools/macapype>

## Useful links:

PRIME-RE: <https://github.com/PRIME-RE/prime-re.github.io/wiki>

PRIME-DE: [http://fcon\\_1000.projects.nitrc.org/indi/indiPRIME.html](http://fcon_1000.projects.nitrc.org/indi/indiPRIME.html)

## References

Nipype :Gorgolewski, K et al. (2011). Nipype: a flexible, lightweight and extensible neuroimaging data processing framework in Python. Front. Neuroinform.5:13. BIDS: Gorgolewski, K et al. (2016). The brain imaging data structure, a format for organizing and describing outputs of neuroimaging experiments. Sci Data.3:160044.

AtlasBREX : Lohmeier, J et al. (2019). AtlasBREX: Automated template-derived brain extraction in animal MRI. Sci Rep. 9(1):12219

NMT template and scripts : Seidlitz J et al. (2018). A population MRI brain

template and analysis tools for the macaque. Neuroimage 170:121-131